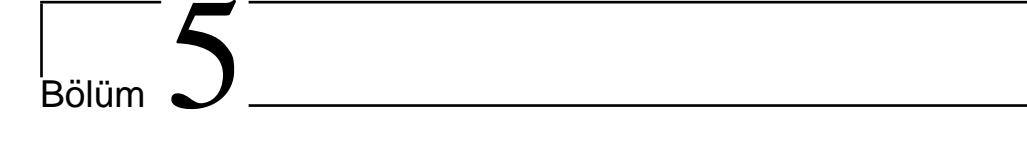

# Ayrık Konvolüsyon ve görüntü uygulamaları

Bu bölümde integrallenebilen fonksiyonlar için tanımlı olan konvolüsyon kavramının sonlu elemana sahip dizilerdeki ayrık karşılıkları olan devirli ve lineer konvolüsyon kavramlarını tanıtarak, Hızlı Fourier dönüşümü yardımıyla her iki tür konvolüsyonun hesaplanması ve görüntüler üzerindeki uygulamalarını inceliyoruz.

## 5.1 Lineer Konvolüsyon

**TANIM 5.1.**  $f = [f_0, f_1, \dots, f_{N-1}]$  ve  $g = [g_0, g_1, \dots, g_{M-1}]$  dizilerinin  $lineer~konvoliisyonu$ 

$$
f * g[n] = \sum_{k} f(k)g(n-k), n = 0, 1, ..., N + M - 2
$$

biçiminde tanımlanır, burada toplamın alt ve üst sınırlarının belirlenmesi dikkat gerektiren bir işlemdir.

Pratik bir örnek üzerinde bu işlemi inceleyelim:

**ÖRNEK 5.1.**  $f = [f_0, f_1, f_2], g = [g_0, g_1, g_2, g_3]$  dizileri verilsin.  $f * g$  lineer  $k$ onvolüsyonunu hesaplayınız.

f yi aynen yazarken, g nin elemanlarını f nin alt satırına tersten ve birer eleman üst üste gelecek biçimde yazalım ve aynı hizadaki elemanların çarpımını hesaplayarak sağ tarafa yazalım:

$$
\begin{array}{cccc}\n\mathbf{f}_0 & f_1 & f_2 & -> \mathbf{f}_0 \mathbf{g}_0 \\
g_3 & g_2 & g_1 & \mathbf{g}_0\n\end{array}
$$

Daha sonra q nin elemanlarını her defasında sağa doğru bir birim kaydırarak, her defasında aynı hizadaki elemanların çarpımlarının toplamını hesaplayalım:

$$
f_0 \t f_1 \t f_2 \t - > f_0 g_1 + f_1 g_0
$$
\n
$$
g_3 \t g_2 \t g_1 \t g_0
$$
\n
$$
f_0 \t f_1 \t f_2 \t - > f_0 g_2 + f_1 g_1 + f_2 g_0
$$
\n
$$
g_3 \t g_2 \t g_1 \t g_0
$$
\n
$$
f_0 \t f_1 \t f_2 \t - > f_0 g_3 + f_1 g_2 + f_2 g_1
$$
\n
$$
g_3 \t g_2 \t g_1 \t g_0
$$
\n
$$
f_0 \t f_1 \t f_2 \t - > f_1 g_3 + f_2 g_2
$$
\n
$$
g_3 \t g_2 \t g_1 \t g_0
$$

Alttaki dizinin sağa kaydırılması durumunda aynı hizada elemanlar kalmayacağı için işlem burada sonlandırılır. O halde

$$
f * g = [f_0g_0, f_0g_1 + f_1g_0,f_0g_2 + f_1g_1 + f_2g_0,f_0g_3 + f_1g_2 + f_2g_1,f_1g_3 + f_2g_2, f_2g_3]
$$

lineer konvolüsyonunu elde ederiz.

- Lineer konvolüsyonun eleman sayısının ilgili vektörleri eleman sayılarının toplamından bir eksik olduğuna dikkat edelim.
- f ve g nin lineer konvolüsyonu, sırasıyla f ve g yi katsayı kabul eden polinomların çarpımı sonucu elde edilen polinomun katsayılarından oluşur. Gerçekten de  $f_0 + f_1x + f_2x^2$  polinumu ile  $g_0 + g_1x + g_2x^2 + g_3x^3$  polinomlarının çarpımını hesapladığımızda elde ettiğimiz polinomun katsayıları  $f * g$  nin elemanlarıdır(Alıştırma 5).

Yukarıdaki örneği daha somut  $f$  ve  $g$  dizileri ile tekrar edelim:

**ÖRNEK 5.2.**  $f = [1, 2, 1, -2], g = [1, 2, 3, 4]$  dizilerinin lineer konvolüsyonunu hesaplayınız.

$$
1 \quad 2 \quad 1 \quad -2 \quad -51 \times 1 = 1
$$
\n
$$
4 \quad 3 \quad 2 \quad 1
$$
\n
$$
1 \quad 2 \quad 1 \quad -2 \quad -51 \times 2 + 2 \times 1 = 4
$$
\n
$$
4 \quad 3 \quad 2 \quad 1
$$
\n
$$
1 \quad 2 \quad 1 \quad -2 \quad -51 \times 3 + 2 \times 2 + 1 \times 1 = 8
$$
\n
$$
4 \quad 3 \quad 2 \quad 1
$$
\n
$$
1 \quad 2 \quad 1 \quad -2 \quad -51 \times 4 + 2 \times 3 + 1 \times 2 + (-2) \times 1 = 10
$$
\n
$$
4 \quad 3 \quad 2 \quad 1 \quad -5
$$
\n
$$
1 \quad 2 \quad 1 \quad -2 \quad -52 \times 4 + 1 \times 3 + (-2) \times 2 = 7
$$
\n
$$
1 \quad 2 \quad 1 \quad -2 \quad -51 \times 4 + (-2) \times 3 = -2
$$
\n
$$
1 \quad 2 \quad 1 \quad -2 \quad -5 - 2 \times 4 = -8
$$
\n
$$
1 \quad 3 \quad 2 \quad 1
$$

elde ederiz. O halde

$$
f * g = [1 \ 4 \ 8 \ 10 \ 7 \ -2 \ -8]
$$

elde ederiz.

## 5.2 Devirli Konvolüsyon

Lineer konvolüsyondan farklı olan bir diğer konvolüsyon ise devirli konvolüsyondur. N adet elemana sahip  $f$  ve  $g$  dizilerinin devirli konvolüsyonu ise aşağıdaki gibi tanımlanır:

**TANIM 5.2.**  $f = [f_0, f_1, \dots, f_{N-1}]$  ve  $g = [g_0, g_1, \dots, g_{N-1}]$  dizilerinin  $devirli~konvoliisyonu$ 

$$
f \circledcirc g[n] = \sum_{k} f(k)g((n-k) \mod N), n = 0, 1, ..., N - 1
$$

biçiminde tanımlanır, burada toplamın alt ve üst sınırlarının belirlenmesi dikkat gerektiren bir işlemdir.

Pratik bir örnek üzerinde devirli konvolüsyonu inceleyelim:

**ÖRNEK 5.3.**  $f = [f_0, f_1, f_2, f_3], g = [g_0, g_1, g_2, g_3]$  dizileri verilsin.  $f \odot g$ devirli konvolüsyonunu hesaplayınız.

 $f$  yi aynen yazarken,  $g$  nin elemanlarını  $f$  nin alt satırına tersten ve tüm elemanlar üst üste gelecek biçimde yazalım.

$$
\begin{array}{cccc}\n\mathbf{f}_0 & f_1 & f_2 & f_3 \\
g_3 & g_2 & g_1 & g_0\n\end{array}
$$

Daha sonra  $g$  nin elemanlarını bir birim sağa kaydırarak, tablonun sağından dışarıya çıkan elemanı aşağıda görüldüğü üzere dizinin başına tekrar yazalım ve üst ve alt dizilerin iç çarpımını hesaplayalım:

$$
\begin{array}{ccccccccc}\n\mathbf{f}_0 & f_1 & f_2 & f_3 & - & & \mathbf{f}_0 & f_1 & f_2 & f_3 & & \rightarrow \mathbf{f}_0 g_0 + f_1 g_3 + f_2 g_2 + f_3 g_1 \\
g_3 & g_2 & g_1 & g_0 & g_3 & g_2 & g_1 & & \rightarrow \mathbf{f}_0 g_0 + f_1 g_3 + f_2 g_2 + f_3 g_1\n\end{array}
$$

Devirli konvolüsyonun ilk elemanı, yukarıda görüldüğü üzere, ilgili dizilerin skaler çarpımı olarak elde edilir.

Devirli konvolüsyon f ve g ile aynı sayıda eleman içerir. Diğer elemanlar ise sırasıyla, q dizisinin elemanları bir birim sağa kaydırılarak, en sağdaki elemanın baş tarafa alınmasıyla oluşan dizilerin iç çarpımından oluşur:

$$
f_0 \t f_1 \t f_2 \t f_3 \t f_0 g_1 + f_1 g_0 + f_2 g_3 + f_3 g_2,
$$
  
\n
$$
f_0 \t f_1 \t f_2 \t f_3 \t f_0 g_2 + f_1 g_1 + f_2 g_0 + f_3 g_3
$$
  
\n
$$
g_2 \t g_1 \t g_0 \t g_3 \t f_0 g_2 + f_1 g_1 + f_2 g_0 + f_3 g_3
$$

ve

$$
\begin{array}{cccc}\nf_0 & f_1 & f_2 & f_3 \\
g_3 & g_2 & g_1 & g_0\n\end{array} \rightarrow f_0g_3 + f_1g_2 + f_2g_1 + f_3g_0
$$

olup,

$$
f \circ g = [\mathbf{f}_0 g_0 + f_1 g_3 + f_2 g_2 + f_3 g_1,
$$
  
\n
$$
\mathbf{f}_0 g_1 + f_1 g_0 + f_2 g_3 + f_3 g_2,
$$
  
\n
$$
\mathbf{f}_0 g_2 + f_1 g_1 + f_2 g_0 + f_3 g_3,
$$
  
\n
$$
f_0 g_3 + f_1 g_2 + f_2 g_1 + f_3 g_0
$$

olarak elde edilir.

**ÖRNEK 5.4.**  $f = [1, -1, 2, 1], g = [1, 2, 3, 4]$  dizilerinin devirli konvolüsyonunu belirleyiniz.

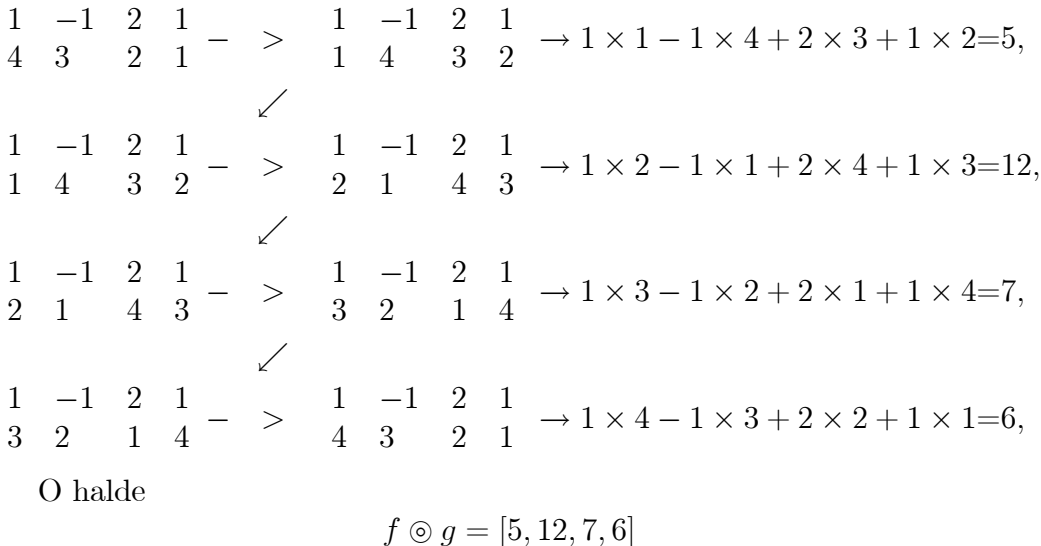

olarak elde ederiz.

## 5.2.1 Devirli Konvolüsyonun Ayrık Fourier Özelliği

TEOREM 5.1. (Devirli konvolüsyonun ayrık Fourier özelliği) f ve g dizileri N elemanlı diziler ise,

$$
f \circledcirc g = NF^{-1}(F(f) \cdot * F(g))
$$

dir.

Yukarıdaki teoremi bir örnek üzerinde uygulayalım:

**ÖRNEK 5.5.** Yukarıdaki örnekte tanım yardımıyla elde ettiğimiz  $f = [1, -1, 2, 1]$  $ve g = [1, 2, 3, 4]$  dizilerinin devirli konvolüsyonunu devirli konvolüsyonun Ayrık Fourier özelliği yardımıyla elde edelim.

**Gözüm.**  $N = 4, w = e^{2\pi i/4} = i$  için

$$
F_4 = B = \begin{bmatrix} 1 & 1 & 1 & 1 \\ 1 & w & w^2 & w^3 \\ 1 & w^2 & w^4 & w^6 \\ 1 & w^3 & w^6 & w^9 \end{bmatrix} = \begin{bmatrix} 1 & 1 & 1 & 1 \\ 1 & i & -1 & -i \\ 1 & -1 & 1 & -1 \\ 1 & -i & 1 & i \end{bmatrix}
$$

 $olmak$   $\ddot{u}zere$ 

$$
F(f) = \frac{1}{4}\overline{B}f = \frac{1}{4}\begin{bmatrix} 1 & 1 & 1 & 1 \\ 1 & -i & -1 & i \\ 1 & -1 & 1 & -1 \\ 1 & i & 1 & -i \end{bmatrix} \times \begin{bmatrix} 1 \\ -1 \\ 2 \\ 1 \end{bmatrix}
$$

$$
= \frac{1}{4}\begin{bmatrix} 3 \\ -1+2i \\ 3 \\ -1-2i \end{bmatrix}
$$

$$
F(g) = \frac{1}{4}\overline{B}g = \frac{1}{4}\begin{bmatrix} 1 & 1 & 1 & 1 \\ 1 & -i & -1 & i \\ 1 & -1 & 1 & -1 \\ 1 & i & -1 & -i \end{bmatrix} \times \begin{bmatrix} 1 \\ 2 \\ 3 \\ 4 \end{bmatrix}
$$

$$
= \frac{1}{4}\begin{bmatrix} 10 \\ -2 + 2i \\ -2 \\ -2 - 2i \end{bmatrix}
$$

olup,

$$
c = F(f) \cdot * F(g) = \frac{1}{16} \begin{bmatrix} 3 \\ -1+2i \\ 3 \\ -1-2i \end{bmatrix} \cdot * \begin{bmatrix} 10 \\ -2+2i \\ -2 \\ -2-2i \end{bmatrix} = \frac{1}{16} \begin{bmatrix} 30 \\ -2-6i \\ -6 \\ -2+6i \end{bmatrix}
$$

elde ederiz. Öte yandan

$$
F^{-1}(F(f) \cdot * F(g)) = F^{-1}(c)
$$
  
=  $BC$   
=  $\frac{1}{16} \begin{bmatrix} 1 & 1 & 1 & 1 \\ 1 & i & -1 & -i \\ 1 & -1 & 1 & -1 \\ 1 & -i & -1 & i \end{bmatrix} \times \begin{bmatrix} 30 \\ -2 - 6i \\ -6 \\ -2 + 6i \end{bmatrix}$   
=  $\frac{1}{16} \begin{bmatrix} 20 \\ 48 \\ 28 \\ 24 \end{bmatrix}$ 

Buradan

$$
4 * F^{-1}(F(f) \cdot * F(g)) = \begin{bmatrix} 5 \\ 12 \\ 7 \\ 6 \end{bmatrix}
$$

elde ederiz. Bu sonuç yukarıda klasik yöntemle elde ettiğimiz sonucun aynısıdır.

Yukarıdaki işlemi daha önceden hazırladığımız fourier ve ifourier programlarını çağırarak kullanan devirli isimli Program 5.1 yardımıyla da gerçekleştirebiliriz:

```
function sonuc=devirli(f,g);
N=length(f);
carp=fourier(f).*fourier(g);
sonuc=N*ifourier(carp);
```
Program 5.1: Devirli konvolüsyon

#### 5.2.2 Ayrık Fourier Yardımıyla Lineer Konvolüsyon Hesabı

Lineer konvolüsyonu da devirli konvolüsyonun Ayrık Fourier özelliği yardımıyla hesaplayabiliriz:

TEOREM 5.2. (Devirli konvolüsyonun ayrık Fourier özelliği ile lineer konvolüsyonun hesaplanması)  $f = [f_0, f_1, \cdots, f_{N-1}]$  ve  $g = [g_0, g_1, \cdots, g_{M-1}]$ dizileri verilsin.  $K = 2^n \geq (N + M - 1)$  olmak üzere K elemanlı olacak biçimde sıfırlarla doldurulmuş  $\widehat{f} = [f, \overrightarrow{0}]$  ve  $\widehat{g} = [g, \overrightarrow{0}]$  dizilerini tanımlayalım ve

$$
h = \widehat{f} \circledcirc \widehat{g} = KF^{-1}(F(\widehat{f}), *F(\widehat{g}))
$$

devirli konvolüsyonunu hesaplayalım. Bu taktirde  $f * g$  lineer konvolüsyonu

$$
f * g = [h(1), h(2), ..., h(N + M - 1)]
$$

olarak elde edilir.

**ÖRNEK 5.6.**  $f = \begin{bmatrix} 1 \\ -1 \end{bmatrix}$ ,  $g = \begin{bmatrix} 1 \\ 5 \end{bmatrix}$  vektörleri için

- $\bullet$  f \* g yi klasik yöntemi,
- devirli konvolüsyonun ayrık Fourier dönüşüm özelliği ve el ile,
- devirli konvolüsyonun ayrık Fourier dönüşüm özelliği programı ile
- $MATLAB/Octave$  conv fonksiyonuyla hesaplaymiz.
- $\bullet$  Klasik yöntemle

$$
1 -1 \ - > 1
$$
\n
$$
5 \ 1
$$
\n
$$
1 -1 \ - > 4
$$
\n
$$
5 \ 1
$$
\n
$$
1 -1 \ - > -5
$$
\n
$$
5 \ 1
$$

olup,  $f * g = [1, 4, -5]$  elde edilir.

Ikişer elemana sahip  $f \underset{\widehat{S}}{\text{ve}} g$  için  $K = 2^n \geq 2 + 2 - 1 = 3$  özelliğini sağlayan  $K = 4$  elemanlı $\hat{f} = [1, -1, 0, 0]^T$ ,  $\hat{g} = [1, 5, 0, 0]^T$  vektörlerini tanımlayalım. Bu durumda

$$
F(\widehat{f}) = \frac{1}{4}\overline{B}\widehat{f} = \frac{1}{4}\left[\begin{array}{c}0\\1+i\\2\\1-i\end{array}\right]
$$

ve

$$
F(\widehat{g}) = \frac{1}{4}\overline{B}\widehat{g} = \frac{1}{4} \begin{bmatrix} 6\\ 1-5i\\ -4\\ 1+5i \end{bmatrix}
$$

elde ederiz. Buradan

$$
C = F(\hat{f}). * F(\hat{g}) = \frac{1}{16} \begin{bmatrix} 0 \\ 6 - 4i \\ -8 \\ 6 + 4i \end{bmatrix}
$$

ve

$$
F^{-1}(C) = BC = \frac{1}{16} \begin{bmatrix} 4 \\ 16 \\ -20 \\ 0 \end{bmatrix} \text{ve } h = 4F^{-1}(C) = \begin{bmatrix} 1 \\ 4 \\ -5 \\ 0 \end{bmatrix}
$$

elde edilir. Buradan  $f * g = [h(1), h(2), h(3)] = [1, 4, -5]^T$  elde ederiz.

• Lineer konvolüsyonu Devirli Konvolüsyonun ayrık Fourier özelliği ile gerçekleştiren Program 5.2 aşağıda verilmektedir:

Programı çalıştırarak  $>> f=[1 -1]$ ;  $>> g=[1\ 5]$ ;  $\gg$  devirilineer(f,g)  $ans =$ 1.00000 4.00000 -5.00000 elde ederiz.

```
-------------------------------------------------------
function sonuc=devirlineer(f,g)% f ve g nin lineer konvolüsyonunu, devirli
% konvolüsyon yardı mı yla hesaplar
% f ve g birer sütun vektörüdür.
N=length(f);M=length(g);
NN=N+M-1;n = f i x (log(NM) / log(2)) + 1;K=2^n:
KN=K-N;KM=K-M;
f0=zeros(KN,1);
g0=zeros(KM,1);
fsapka=[f ;f0];
gsapka=[g ; g0];h=devirli(fsapka,gsapka);
sonuc=h(1:NM);
               -------------------------------------------------------
```
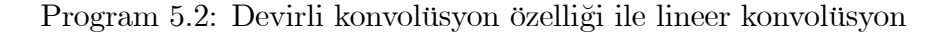

• Yukarıdaki işlemler Octave ortamında da gerçekleştirilebilir:  $>> f = [1 - 1]; q = [1 5];$ 

 $\gg$  conv $(f,g)$  $ans =$  $14 - 5$ 

Alıştırmalar 5.1.

1. Aşağıda verilen dizilerin lineer konvolüsyonunu klasik yöntemle hesaplayınız

(a)  $f = [1, -1], g = [1, 2]$ (b)  $f = [1, 1, 1], q = [1, 2, 1];$ (c)  $f = [1, 0, 2, 1], g = [1, 2, 3, 4]$ 

2. Soru 1 de verilen dizilerin devirli konvolüsyonunu, klasik yöntemle hesaplayınız

- 3. Soru 1  $(a)$  da verilen dizilerin lineer konvolüsyonunu, devirli konvolüsyonun ayrık Fourier dönüşümü özelliği ile hesaplayınız.
- $\mu$ . Soru 1 de verilen dizilerin devirli konvolüsyonunu, devirli konvolüsyonun ayrık Fourier dönüşümü özelliği ile hesaplayınız.
- 5.  $f = [f_0, f_{[1}, f_2]$  ve  $g = [g_0, g_{[1}, g_2]$  olmak üzere f ve g yi katsayı kabul eden  $f_0 + f_1x + f_2x^2$  ve  $g_0 + g_1x + g_2x^2$  polinomlarının çarpımı olarak elde ettiğiniz polinomun katsayılarının,  $f * g$  lineer konvolüsyonunun elemanları olduğunu gösteriniz.
- 6.  $f = [1, 0, 2, 1]$  dizisi verilsin. f nin Ayrık Fourier dönüşümünü
	- klasik yöntem ve
	- kelebek diyagramı üzerinden hızlı Fourier yöntemi ile hesaplayınız.
- 7.  $f = [1, 0, 2, 1, 1, 2, 3, 4]$  dizisi verilsin. f nin Ayrık Fourier dönüşümünü
	- klasik yöntem ve
	- kelebek diyaqramı üzerinden hızlı Fourier yöntemi ile hesaplayınız, bu durumda kelebek diyaqramı üç aşamalı(sütunlu) olmalıdır.

### 5.3 Matrislerin Lineer Konvolüsyonu

Diziler(veya vektörler) için tanımlanan konvolüsyon işlemi herhangi iki matris için de geçerlidir. Burada sadece iki matrisin lineer konvolüsyonunu dikkate alacağız. Daha özel olarak  $A_{N\times N}$  be  $F_{M\times M}$  için  $B=A*F$  konvolüsyonunun görüntü işlemlerinde sıkça kullanılan ve  $A$  ile aynı boyutta olan kısmının nasıl elde edileceğini inceleyeceğiz. Burada  $M$  in tek olduğunu ve dolayısıyla M nin merkez noktasının mevcut olduğunu kabul ediyoruz.

Bu işlemi  $3 \times 3$  lük iki matris üzerinde inceleyelim:

$$
A = \begin{bmatrix} a & b & c \\ d & e & f \\ g & h & i \end{bmatrix}, F = \begin{bmatrix} 1 & 2 & 3 \\ 4 & 5 & 6 \\ 7 & 8 & 9 \end{bmatrix}
$$

olsun.

 $F$  nin merkezi etrafında 180 derece döndürülmüşü ile elde edilen matrisi oluşturalım:

 $F$ yi iki kez 90 derecelik açılarla sağa döndürelim:

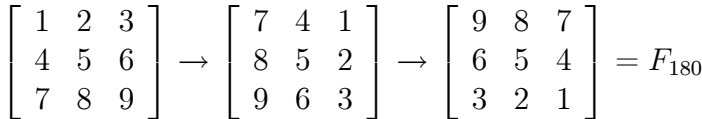

 $F$  yi iki kez 90 derecelik açılarla sola da döndürseydik aynı sonucu elde ederdik.

Şimdi sırasıyla  $\mathcal{F}_{180}$ nin merkezini  $A$ nın sol üst elemanından başlayarak her bir elemanının üzerine yerleştirip,

her iki matrisin çakışan elemanlarının iç çarpımını hesaplayalım:

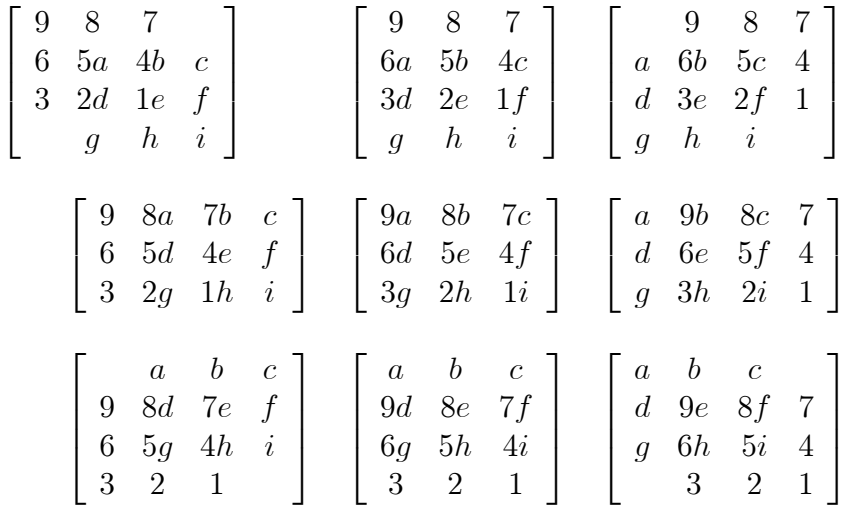

işlemleri ile

$$
B = \begin{bmatrix} 5a + 4b + 2d + 1e & 6a + 5b + 4c + 3d + 2e + 1f & 6b + 5c + 3e + 2f \\ 8a + 7b + 5d + 4e & 9a + 8b + 7c + 6d + 5e & 9b + 8c + 6e + 5f \\ +2g + 1h & +4f + 3g + 2h + 1i & +3h + 2i \\ 8d + 7e + 5g + 4h & 9d + 8e + 7f + 6g + 5h + 4i & 9e + 8f + 6h + 5i \end{bmatrix}
$$

elde ederiz.

ÖRNEK 5.7.

$$
A = \begin{bmatrix} 1 & 0 & -1 \\ 2 & 1 & 1 \\ 1 & 0 & 2 \end{bmatrix}, F = \begin{bmatrix} 1 & 2 & 3 \\ 0 & 4 & 0 \\ 5 & 6 & 7 \end{bmatrix}
$$

 $matrixen$  A ile aynı boyutlu olan lineer konvolüsyonunu hesaplayınız.

#### Çözüm.

Öncelikle  $F$  yi merkezi etrafında 180 derece( her bir defasında 90 derece olmak üzere) sağa döndürelim

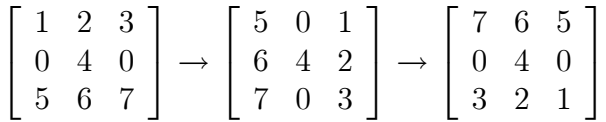

Elde edilen döndürülmüş matrisin orta elemanını  $A$  nın soldan sağa doğru her bir elemanı üzerine koyarak, karşılıklı elemanların iç çarpımı ile  $B$  ile gösterdiğimiz konvolüsyon matrisini hesaplayalım:

$$
\begin{bmatrix}\n7 & 6 & 5 \\
0 & 4 \times 1 & 0 \times 0 & -1 \\
3 & 2 \times 2 & 1 \times 1 & 1 \\
\times 1 & \times 0 & 2\n\end{bmatrix}\n\begin{bmatrix}\n7 & 6 & 5 \\
0 \times 1 & 4 \times 0 & 0 \times -1 \\
3 \times 2 & 2 \times 1 & 1 \times 1 \\
1 & 0 & 2\n\end{bmatrix}\n\begin{bmatrix}\n7 & 6 & 5 \\
1 & 0 \times 0 & 4 \times -1 & 0 \\
2 & 3 \times 1 & 2 \times 1 & 1 \\
1 & 0 & 2\n\end{bmatrix}
$$
\n
$$
\begin{bmatrix}\n7 & 6 \times 5 & 5 \\
0 & 4 \times 2 & 0 \times 1 & 1 \\
0 & 4 \times 2 & 0 \times 1 & 1 \\
3 & 2 \times 1 & 1 \times 0 & 2\n\end{bmatrix}\n\begin{bmatrix}\n7 \times 1 & 6 \times 0 & 5 \times -1 \\
0 \times 2 & 4 \times 1 & 0 \times 1 \\
3 \times 1 & 2 \times 0 & 1 \times 2\n\end{bmatrix}\n\begin{bmatrix}\n1 & 7 \times 0 & 6 \times -1 & 5 \\
2 & 0 \times 1 & 4 \times 1 & 0 \\
1 & 3 \times 0 & 2 \times 2 & 1\n\end{bmatrix}
$$
\n
$$
B(2,1) = 16
$$
\n
$$
\begin{bmatrix}\n1 & 0 & -1 \\
7 & 6 \times 2 & 5 \times 1 & 1 \\
0 & 4 \times 1 & 0 \times 0 & 2 \\
3 & 2 & 1\n\end{bmatrix}\n\begin{bmatrix}\n1 & 0 & -1 \\
7 \times 2 & 6 \times 1 & 5 \times 1 \\
0 \times 1 & 4 \times 0 & 0 \times 2 \\
3 & 2 & 1\n\end{bmatrix}\n\begin{bmatrix}\n1 & 0 & -1 \\
2 & 7 \times 1 & 6 \times 1 & 5 \\
1 & 0 \times 0 & 4 \times 2 & 0 \\
1 & 0 \times 0 & 4 \times 2 & 0 \\
3 & 2 & 1\n\end{bmatrix}
$$
\n
$$
B(3,1) = 21
$$

O halde

$$
B = A * F = \left[ \begin{array}{rrr} 9 & 9 & 1 \\ 16 & 11 & 2 \\ 21 & 25 & 21 \end{array} \right]
$$

elde ederiz.

**ÖRNEK 5.8.** Yukarıdaki konvolüsyon işlemini Octave ortamında elde ediniz.

conv2 matrislerin lineer konvolüsyonunu hesaplayan Octave fonksiyonudur. Buna göre

 $>> A=[1 \ 0 \ -1; 2 \ 1 \ 1;1 \ 0 \ 2];$  $>>$  B=[1 2 3;0 4 0; 5 6 7];  $\gg$  conv2(A,B,'same')  $ans =$ 9 9 1 16 11 2 21 25 21 olarak elde edebiliriz.

 $A_{n_1n_2}, B_{m_1m_2}$  matrisleri için  $(A * B)_{m_1+n_1-1,m_2+n_2-1}$  boyutludur. Ancak pratik uygulamalarda konvolüsyon işleminin  $A$  ile aynı boyutlu olan kısmı gereklidir, ve bu kısım yukarıdaki örnekte görüldüğü üzere 'same' seçeneği ile elde edilebilir.

#### 5.3.1 Matris Konvolüsyonunun Ayrık Fourier Dönüşümü ile Hesaplanması

Dizilerin veya vektörlerin lineer konvolüsyonunda olduğu gibi, matrislerin lineer konvolüsyonunda da Devirli Konvolüsyonun Ayrık Fourier özelliğinden yararlanılabilir.

Bu amaçla

• hızlı Fourier dönüşümünü hız avantajından faydalanmak için  $A_{n_1n_2}$  ve  $B_{m_1m_2}$  matrislerinin her ikisinin de boyutları

$$
(m_1 + n_1 - 1) \times (m_2 + n_2 - 1)
$$

den büyük eşit ve aynı zamanda da 2 nin kuvveti olacak biçimde sıfırlarla doldurularak genişletilerek aşağıdaki gibi gösterilen

$$
\overline{A} = \left[ \begin{array}{cc} A & \mathbf{0} \\ \mathbf{0} & \mathbf{0} \end{array} \right], \overline{B} = \left[ \begin{array}{cc} F & \mathbf{0} \\ \mathbf{0} & \mathbf{0} \end{array} \right]
$$

genişletilmiş matrisleri elde edilir. Burada her iki matriste, uygun  $m$ ve *n* için  $M \times N$ ,  $M = 2<sup>m</sup>$ ,  $N = 2<sup>n</sup>$  boyutludur.

• Dizilerin lineer konvolüsyonunda olduğu gibi, F matris Hızlı Fourier dönüşümünü göstermek üzere

$$
carpim = F(\overline{A}). * F(\overline{B})
$$

hesaplanır.

 $\bullet$ 

$$
sonuc = F^{-1}(carpim)
$$

 $A$  ve  $B$  nin lineer konvolüsyonu verir. Ancak sonuc matrisinin ilk

$$
(m_1 + n_1 - 1) \times (m_2 + n_2 - 1)
$$

kısmı lineer konvolusyona karşılık gelmektedir, ve bu kısım alınmalıdır.

• Son olarak, elde edilen sonucun merkezi kısmında  $A$  ile aynı boyutlu olan kısım, pratik olarak faydalı olan kısımdır ve bu kısım seçilerek istenilen sonuç elde edilir.

Yukarıdaki adımları takip ederek verilen  $A$  ve  $B$  matrislerinin  $A$  ile aynı boyutta olan lineer konvolüsyon kısmını hazırlayan fftconv2 isimli Program aşağıda verilmektedir.

Öncelikle elde edilen sonucları örnekler üzerinde inceleyelim:

 $\overline{\text{ORNEK}}$  5.9. Yukarıda tanımlanan A ve B matrisleri için fftconv2 ile A ve  $B$  nin lineer konvolüsyonunu hesaplayınız.

```
>> A=[1 \ 0 \ -1; 2 \ 1 \ 1;1 \ 0 \ 2];>> B=[1 2 3;0 4 0; 5 6 7];
icin
\gg fitconv2(A,B)
ans =9 9 1
16 11 2
21 25 21
```
elde ederiz. Bu sonuç Octave conv $2(A,B,same)$  fonksiyonu ile elde edilen sonuçla aynıdır.

 $fftconv2$  isimli Program 5.3 aşağıda verilmektedir.

```
---------------------------------------------------------
function Sonuc=fftconv2(Resim,Filtre)
% Resim boyutunda Resim ve Filtrenin konvolusyonunu hesaplar
% ec, Mayıs 2014.
[N1,N2]=size(Resim);
[M1,M2]=size(Filtre);
K1=N1+M1-1; % Lineer konvolusyonun boyutu(satır)
K2=N2+M2-1; % // (sutun)
m=fix(log(K1)/log(2))+1; % 2^m>=K1 şartını sağlayan en küçük m
n=fix(log(K2)/log(2))+1; % 2^n>=K2...... ........... n
M=2^m; %fft için konvolusyon boyutu(satır)
N=2^nn; % ...................... (sutun)
Buyuk_resim=zeros(M,N);
Buyuk_filtre=zeros(M,N);
Buyuk_filtre(1:M1,1:M2)=Filtre; %satırlarla genişletilmiş filtre
Buyuk_resim(1:N1,1:N2)=Resim; %..................... resim
fftfiltre=fft2(Buyuk_filtre); %Buyuk_fitrenin Fourier Dönüşümü
fftresim=fft2(Buyuk_resim); %Buyuk_resimin ...... .........
carp=fftfiltre.*fftresim; % noktasal çarpım
Source-real(ifft2(carp)); % ters dönüşüm
Sonuc=Sonuc(1:K1,1:K2); % Sifirlarla genişletilmiş kısmı ayıkla
M1p=ceil((M1-1)/2);M2p=ceil((M2-1)/2);
Sonuc=Sonuc((M1p+1):(N1+M1p),(M2p+1):(N2+M2p)); % Resim boyutunda
                                   % konvolusyonun merkezi kısmı
Sonuc=round(1e10*Sonuc)/1e10; %yuvarlama hatalarını sil
```
Program 5.3: A ve B matrislerinin Fourier Dönüşüm yardımıyla Lineer konvolüsyonu Karadeniz Teknik Matematik, erhan@ktu.edu.tr

## 5.4 Konvolüsyonun Görüntü Uygulamaları

#### 5.4.1 Bir matris olarak görüntü

Öncelikle renkli bir görüntünün üç katmanlı bir matris olduğunu gözlemlemek istiyoruz. Bu aömaçla, Çarpma $(x)$  sembolünün görüntüsünü ekran yakalama programlarından herhangi birisiyle(örneğin Ekran Alıntısı Aracı ile) alarak, carp.jpg ismiyle kaydedelim. MATLAB/Octave imread komutuyla dosyayı okuyup, carp isimli değişkene atayalım.

```
\gg carp=imread('carp.jpg');
>> size(carp)
ans =11 8 3
```
Görüldüğü üzere carp  $11 \times 8 \times 3$  boyutlu bir matristir.  $\text{carp}(:,:,:1)$  matrisi sembolün kırmızı bileşeninin;

 $\text{carp}(:,::2)$  matrisi sembolün yeşil bileşeninin ve

```
\text{cap}(:,:,3) matrisi ise sembolün mavi bileşeninin tonlarını içeren birer
11\times8 boyutlu matrislerdir. Matrisin rakamları 0 ile 255 arasındadır. Örneğin
```

```
\gg carp(:,,1)ans =254 252 255 255 253 251 255 255
255 255 250 248 254 253 254 253
255 210 7 199 255 244 36 166
255 255 125 52 247 122 80 245
255 255 255 47 67 4 226 245
252 255 255 184 0 127 242 231
255 255 240 34 158 0 187 234
255 255 93 89 255 125 47 227
255 185 6 233 252 239 26 135
255 255 255 251 251 249 254 255
255 255 255 252 254 252 251 250
```
Renkli görüntüğü siyah-beyaz görüntüğe dönüştürebiliriz: Örneğin

```
-----------------------------------------------
```

```
function griresim=renklidengri(resim)
colormap(gray(256));
```
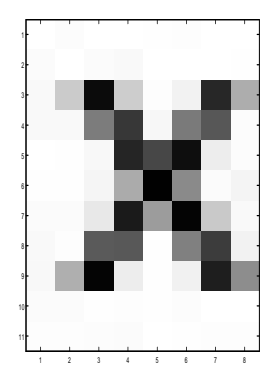

Şekil 5.1: Carpma işaretine ait görüntü

```
red=0.2989;
green=0.5870;
blue=0.1140;
griresim=red*resim(:,:,1)+green*resim(:,:,2)+blue*resim(:,:,3);
            -------------------------------------------------
```
>> griresim=renklidengri(carp)

ile siyah beyaz görüntü  $11 \times 8$  boyutlu tek bir matrisle aşağıdaki gibi elde edilir.

```
griresim=
255 252 255 255 254 253 255 255
251 255 251 249 255 255 255 254
250 203 11 205 253 243 40 173
250 250 124 55 247 122 87 252
255 254 248 37 71 14 237 252
254 254 245 171 2 138 251 244
251 251 232 27 156 5 202 249
250 253 90 88 254 129 60 243
248 175 5 237 254 242 30 141
251 251 254 253 254 252 255 255
253 253 252 251 255 254 253 253
```
griresim matrisinin temsil ettiği görüntü ise image komutu ile elde edilerek aşağıda sunulmaktadır.

>> image(griresim);

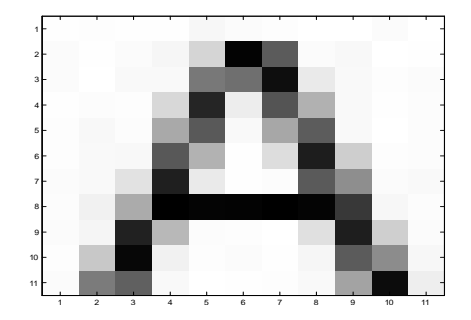

Şekil 5.2: A harfine ait görüntü

Beyaza yakın bölgelerin 255 e yakın rakamlarla ve siyaha yakın bölgelerin ise 0 a yakın ralamlarla temsil edildiğine dikkat ediniz.

 $\ddot{\textbf{OR}}$ **NEK 5.10.** A harfine ait siyah beyaz görüntüye ait  $11 \times 11$  boyutlu matris ve ilgili görüntü aşağıda sunulmaktadır.

```
>>A=imread('A.jpg');>><b>A</b>254 253 254 254 247 251 253 255 255 251 255
251 254 251 246 213 3 91 251 248 255 254
251 255 250 249 121 111 14 234 250 253 251
254 252 253 217 37 237 85 177 249 254 252
253 248 252 169 89 250 167 92 249 255 252
253 250 248 88 178 254 221 29 206 253 252
251 250 226 31 235 254 252 90 142 251 249
252 242 171 0 5 4 1 5 56 247 252
251 245 33 184 252 253 255 224 30 207 251
253 200 7 241 253 251 254 246 91 140 247
251 123 96 250 255 254 253 250 163 13 238
```
Yukarıdaki örnekte olduğu gibi beyaz renge yakın bölgelerin 255 e yakın rakamlarla ve siyaha yakın bölgelerin ise 0 a yakın rakamlarla temsil edildiğine dikkat ediniz.

 $\ddot{\textbf{OR}}$ NEK 5.11. KT $\ddot{\textbf{U}}$  Logosunu okuyarak farklı filtrelerin etkisini inceleyelim.

```
\geresim=imread('ktu.jpg');
resim matrisinin boyutlarını size komutu ile öğrenebiliriz:
>> size(resim)
```
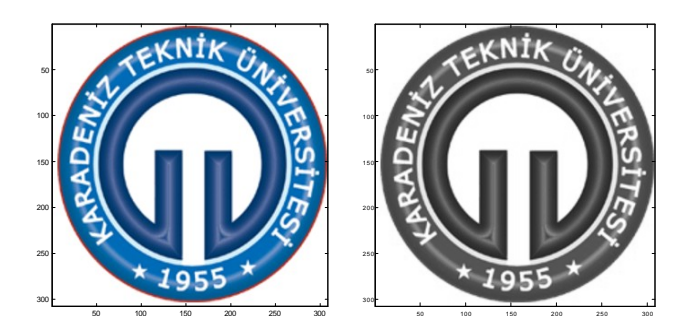

Şekil 5.3: Renkli ve Gri KTÜ amblemleri

ans =307 308 3

Şimdi renkli logoyu siyah-beyaz formata dönüştürerek, her ike versiyonu aynı pencerede inceleyelim:

>>griresim=renklidengri(resim);  $\gg$ subplot $(1,2,1);$ >>image(resim);  $\gg$ subplot $(1,2,2)$ ; >> image(griresim);

#### 5.4.2 Görüntü üzerinde konvolüsyon

Bu bölümde görüntü matrisi ile uygun olarak seçilmiş 3x3 boyutlu matrislerin konvolüsyonunu hesaplayarak, görüntü üzerinde nasıl değişimlerin elde edilebildiğini örnekler üzerinde inceleyeceğiz.

Öncelikle KTÜ logosunu griresim isimli siyah-beyaz formata dönüştürerek

$$
F_1 = \left[ \begin{array}{rrr} 0 & -1 & 0 \\ -1 & 7 & -1 \\ 0 & -1 & 0 \end{array} \right]
$$

matrisi ile konvolüsyonu hesaplayalım. Konvolüsyon işlemi sonrasında 255 den büyük değerleri 255 ve negatif değarleri ise sıfıra eşitleyerek renk tonlarını temsil etmek amacıyla değerleri  $[0, 255]$  aralığına dönüştürelim.

 $\bullet$  1. adım:

1.  $resim=imread('Ktu.jpg');$ 

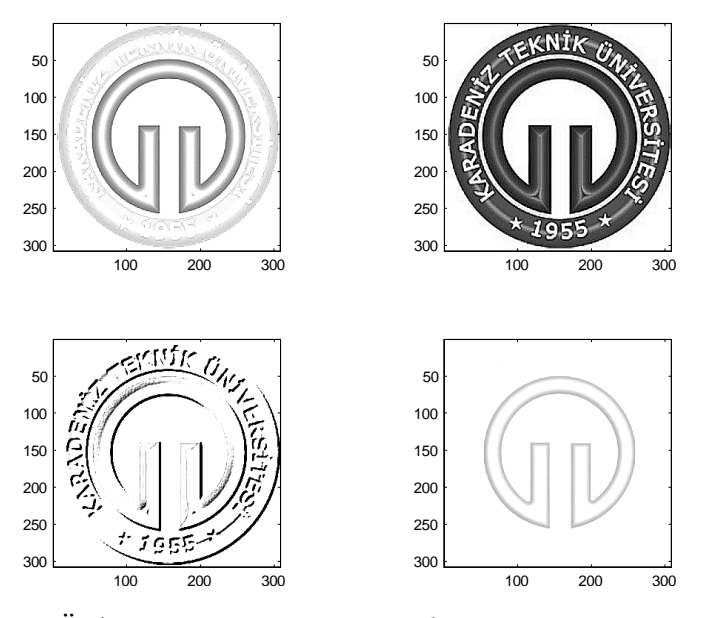

Şekil 5.4: KTÜ Amblemine ait matrisin farklı matrislerle konvolüsyonu

- 2. griresim=renklidengri(resim);
- 3. subplot $(2,2,1);$
- 4. F1=[0 -1 0;-1 7 -1;0 -1 0]; %bulanıklaştırma
- 5. C=fftconv2(griresim, $F1$ );
- 6. duzelt=duzenle $(C)$ ;
- 7. image $(duzelt); axis('square');$

fftconv2 programı ile siyah-beyaz resim olan griresim matrisi ile  $F1$  matrisinin griresim ile aynı boyutlu lineer konvolüsyonu ayrık Fourier dönüşümü ile elde edilmektedir.

duzenle isimli alt programla, konvolüsyon işlemi sonucunda elde edilen negatif elemanlar sıfır, 255 den büyük elemanlar ise 255 değerine eşitlenmektedir.

Bulanıklaştırılmış resim  $(2,2,1)$  nolu pencerede sunulmaktadır.

Kenar çizgileri keskinleştirilmiş resim için griresmin

$$
F_2 = \begin{bmatrix} -1 & -1 & -1 \\ -1 & 9 & -1 \\ -1 & -1 & -1 \end{bmatrix}
$$

matrisi ile konvolüsyonunu 2. adımda hesaplıyoruz. Elde edilen sonuç Şekil  $5.4$  de  $(2,2,2)$  nolu pencerede sunulmaktadır.

 $\bullet$  2. adım:

- 1. subplot(2,2,2);
- 2. F2=[-1 -1 -1;-1 9 -1;-1 -1 -1];%kenar belirleme
- 3. C=fftconv2(griresim, $F2$ );
- 4. duzelt=duzenle $(C)$ ;
- 5. image(duzelt); axis('square');

Kabartılmış resim için griresmin

$$
F_3 = \left[ \begin{array}{rrr} -18 & -9 & 0 \\ -9 & 9 & 9 \\ 0 & 9 & 18 \end{array} \right]
$$

matrisi ile konvolüsyonun 3. adımda hesaplıyoruz. Elde edilen sonuç Şekil  $5.4$  de  $(2,2,3)$  nolu pencerede sunulmaktadır.

 $\bullet$  3. adım

- 1. subplot(2,2,3);
- 2. F3=[-18 -9 0;-9 9 9;0 9 18]; %kabartma
- 3. C=fftconv2(griresim, $F3$ );
- 4. duzelt=duzenle $(C)$ ;
- 5. image(duzelt); $axis('square');$

Resim özeti için griresmin

$$
F_4 = \left[ \begin{array}{rrr} 1 & 1 & 1 \\ 1 & -4 & 1 \\ 1 & 1 & 1 \end{array} \right]
$$

matrisi ile konvolüsyonun 4. adımda hesaplıyoruz. Elde edilen sonuç Şekil  $5.4$  de  $(2,2,4)$  nolu pencerede sunulmaktadır.

- $\bullet$  4. adım
	- 1. subplot(2,2,4)
	- 2. F4=[1 1 1;1 -4 1;1 1 1]; %resim ˆzeti
	- 3.  $C = fftconv2(griresim.F44);$
	- 4. duzelt=duzenle $(C)$ ;
	- 5. image(duzelt); $axis('square');$

Duzenle isimli alt program aşağıda sunulmaktadır.

```
-----------------------------------------
function sonuc=duzenle(Resim)
[M,N]=size(Resim);MN=M*N;
Resim_v=reshape(Resim,1,MN);
i=find(Resim_v<0);Resim_v(i)=0;i=find(Resim_v>255);Resim_v(i)=255;
sonuc=reshape(Resim_v,M,N);
-----------------------------------------
```
Program 5.4: Konvolüsyon Sonrası Düzenleme

fftconv2 yerine alternatif olarak OCTAVE conv2 fonksiyonu 'same' seçeneği ile uygulanabilir.

#### Alıstırmalar 5.2.

- 1. E harfine ait bir jpg resmi oluşturunuz. (Word ortamında E harfini yazarak, herhangi bir görüntü kopyalama programı ile (örneğin snap) harfin görüntüsünü kopyalarak, çalışma ortamınızdaki E.jpg isimli bir dosyaya kaydediniz.
- 2. Soru 1 de oluşturduğunuz jpg dosyasını MATLAB/Octave ortamında imread komutu ile okuyarak E isimli bir değişkene atayınız.image $(E)$  komutuyla E harfinin görüntüsünü görmeye çalışınız.
- $3.$  Soru 2 de elde ettiğiniz E matrisinin boyutunu MATLAB/Octave ortamında size komutu yardımıyla belirleyiniz.  $E(:,:,1), E(:,:,2), E(:,:,3)$  matrislerini görüntüleyiniz. Ne gözlemliyorsunuz?
- $\mu$ . Yukarıda verilen renklidengri isimli programla E matrisini Er isimli siyahbeyaz resme dönüştürünüz. Er yi image komutu yardımıyla görüntüleyiniz.
- 5. Soru 4 te elde ettiğiniz Er matrisine yukarıda tanımlanan filtre3 ve filtre4  $\ddot{u}$  bölüm sonunda verilen fftconv2 programı yardımıyla uygulayınız. Her bir filtre ile konvolüsyonun görüntü üzerindeki etkisini gözlemlemeye çalışınız.
- 6. Telefonunuzla çekeceğiniz herhangi bir jpg resmini bilgisayarınızda Octave çalışma klasörünüze kaydediniz. Resmi imread komutuyla okutarak sonucu Resim isimli bir değişkene atayınız. Daha sonra Resim matrisini renklidengri programıyla Resimsb isimli siyah-beyaz resme dönüştürünüz. Elde ettiğiniz Resimsb matrisinin yukarıdaki filtrelerle konvolüsyonunu hesaplayarak, farklı filtrelerin görüntü üzerindeki etkisini gözlemleyiniz.

## Kaynaklar ve ilgili literatür

- [1] Proakis, J. G., Manolakis, D. G., Digital Signal Processing, Pearson Prentice Hall, 2007.
- [2] Strang, G., Introduction to Applied Mathematics, Wellesley Cambridge Press, ABD, 1986.
- [3] Coskun, E. ve digerleri, Gabor Filter Selection and Computational Processing for Emotion Recognition, ESGI 100, Oxford, E-print: URL:www.maths-in-industry.org/miis/670